|                                                                                                    | xam Seat No:                                                                       |
|----------------------------------------------------------------------------------------------------|------------------------------------------------------------------------------------|
| C.U.SHAH UNIVERSI                                                                                                    | ľΥ                                                                                 |
| Summer-2015                                                                                                    |                                                                                    |
| Subject Code:4CS01ICF1 Subject Name: Computer Bas<br>Course Name: B.Sc(IT)-New<br>Semester:1                                                                                                    | sics, internet and MS-office<br>Date: 5/5/2015<br>Marks: 70<br>Time:10:30:00To01:3 |
| Instructions:                                                                                                    |                                                                                    |
| <ol> <li>Attempt all Questions of both sections in same answer be</li> <li>Use of Programmable calculator &amp; any other electronic in</li> <li>Instructions written on main answer book are strictly to &amp;</li> <li>Draw neat diagrams &amp; figures (if necessary) at right place</li> <li>Assume suitable &amp; perfect data if needed.</li> </ol>                                                                                                    | nstrument prohibited.<br>De obeyed.                                                |
| Q-1 Attempt following.                                                                                                    | (14)                                                                               |
| <ol> <li>What is logic gate?</li> <li>Which symbol is used for decision making in flow chart?</li> <li>What is the full form of HTTP?</li> <li>What is the full form of DBMS?</li> <li>What is the shortcut key for cut command?</li> <li>Which alignments are available in word?</li> <li>What is the short cut key for spell check command?</li> <li>What is cell?</li> <li>What is the full form of GUI?</li> <li>What is the base of octal number system?</li> <li>Which are basic gates?</li> <li>What is table?</li> <li>What is the short cut key to run the slide show in power p</li> </ol> | oint?                                                                              |
| Attempt any four from Q-2 to Q-8.                                                                                                    |                                                                                    |
| Q-2 Attempt following.                                                                                                    |                                                                                    |
| <ol> <li>Explain characteristic of computer.</li> <li>Explain universal gates.</li> <li>Explain full adder with diagram and truth table.</li> </ol>                                                                                                    | (5)<br>(5)<br>(4)                                                                  |
| Q-3 Attempt following.                                                                                                    |                                                                                    |
| <ol> <li>Explain encoder with diagram and truth table.</li> <li>What is flow chart? Explain different symbols used to cre</li> <li>Explain applications of internet in various fields.</li> </ol>                                                                                                    | (5) ate flow chart. (5) (4)                                                        |

Page **1** of **2** 

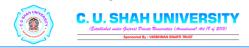

## Q-4 Attempt following. (5) 1. Explain document layouts in word. 2. Explain transition effects in power point. (5) 3. Explain cut, copy and paste command. (4) Q-5 Attempt following. 1. Explain types of operating system. (7) 2. Explain types of networks. (7) Q-6 Attempt following 1. Explain replace command dialog box. (5) 2. Explain header and footer. (5) 3. What is margin? Explain types of margin available in word. (4) Q-7 Attempt following. 1. Explain mail merge in word. (7) 2. Explain charts in Excel. (7)

## Q-8 Attempt following.

1. Attempt following. a.  $(25)_{10} = (?)_2$ 

b.  $(127)_{10}$ =(?)<sub>8</sub> (2) c.  $(ABC)_{16}$ =(?)<sub>10</sub> (3) 2. Attempt following. a. 1011 + 0100 = ? (2) b. 111-101 = ? (2) c.  $(17)_8$  = (?)<sub>10</sub> (3)

(2)